Programación Declarativa - Haskell - Informática Sistemas A - Curso 2008-2009 Pepe Gallardo - Universidad de Málaga

## **Temario**

- 1 Introducción y semántica operacional
- 2 Tipos predefinidos
- 3 Patrones y Definiciones de Funciones
- 4 Funciones de orden superior
- 5 Polimorfismo
- 6 Definiciones de tipos
- 7 El sistema de clases
- 8 Listas
- 9 Árboles

# **Bibliografía**

- X *Razonando con Haskell. Un curso sobre programacion funcional. ´* Blas Ruiz, Francisco Gutiérrez, Pablo Guerrero y José Gallardo. Thomson, 2004. (http://www.lcc.uma.es/RazonandoConHaskell)
- X *Introduction to Functional Programming using Haskell.* Richard Bird. Prentice Hall, 1998.
- X *The Haskell School of Expression. Learning Functional Programming through multimedia.* Paul Hudak. Cambridge University Press, 2000.
- X *Haskell. The Craft of Functional Programming.* Simon Thompson. Addison-Wesley, 1999.

## **Profesor**

Pepe Gallardo.

Despacho 3.2.50.

pepeg@lcc.uma.es

# **Web asignatura**

http://www.lcc.uma.es/∼pepeg/declarativa

Programación Declarativa - Haskell - Informática Sistemas A - Curso 2008-2009 Pepe Gallardo – Universidad de Málaga

### Tema 1. Introducción y semántica operacional

- 1.1 Programación Funcional
- 1.2 El lenguaje Haskell
- 1.3 La notación Currificada

Aplicación de funciones

Definición de funciones

- 1.4 Sesiones y declaraciones
- 1.5 Reducción de expresiones

Orden de reducción aplicativo

Orden de reducción normal

Evaluación Perezosa

- √ El estilo de programación tradicional (*imperativo*) está basado en sentencias
- $\sqrt{ }$  Problemas:
	- $\Diamond$  Muy bajo nivel
	- $\Diamond$  Programas difíciles de entender
	- ◇ Difícil verificación de la corrección: *Software falla*
- √ El estilo funcional está basado en expresiones:
	- ¦ Un programa es un conjunto de definiciones de *funciones matematicas ´*
	- $\circ$  La ejecución de un programa es la evaluación de una expresión
- $\checkmark$  Ventajas:
	- $\Diamond$  Permite escribir programas claros, concisos y con alto nivel de abstracción
	- ¦ Soporta componentes *Software* reusables
	- $\circ$  Facilita el uso de la verificación formal

Usaremos *Haskell 98*

http://haskell.org

Haskell es un lenguaje funcional

- $\sqrt{\phantom{a}}$  Puro:
	- ◇ Una misma expresión denota siempre el mismo valor (*Transparencia referencial*).
	- $\circ$  Verificación formal relativamente fácil.
- $\sqrt{\phantom{a}}$  No estricto:
	- $\Diamond$  El orden utilizado para reducir expresiones es normal.
	- ◇ Las implementaciones de Haskell suelen usar *evaluación perezosa*.
	- $\Diamond$  Permite trabajar con estructuras infinitas.
- $\checkmark$  Fuertemente tipado:
	- ¦ Cada elemento tiene un *tipo*.
	- $\Diamond$  Se usa para comprobar el uso consistente de los elementos.
	- $\Diamond$  Usos inconsistentes dan lugar a errores de tipo (en tiempo de compilación).
	- $\Diamond$  Muchos errores se detectan durante compilación.

### **Aplicacion de funciones ´**

√ En *Matemáticas* la aplicación de funciones es denotada usando paréntesis:

 $f(a, b) + c \times d$  aplicar la función f a los argumentos a y b

√ En *Haskell* la aplicación de funciones es denotada usando espacios (notación *currificada*):

 $f \, a \, b \, + \, c \ast d$  aplicar la función  $f$  a los argumentos  $a \, y \, b$ 

√ En *Haskell* la aplicación de funciones tiene prioridad máxima:

 $g \ a + b$  significa  $(g \ a) + b$  y NO  $g \ (a + b)$ 

√ En *Haskell* los argumentos compuestos van entre paréntesis:

 $f(a + b) c$  aplicar la función f a dos args:  $(a + b)$  y c

Ejemplos:

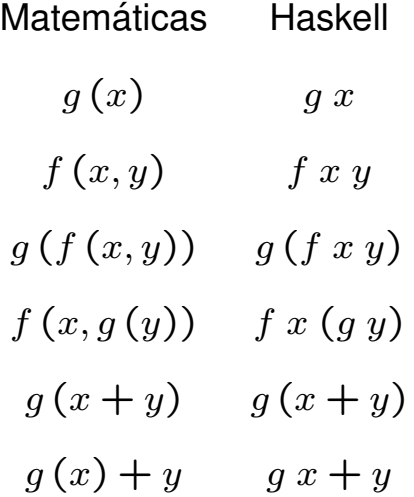

Informática – Pepe Gallardo – Universidad de Málaga  $\vert$  1.3

√ Se usa también la notación *currificada*:

– – Un comentario  $g :: Integer \rightarrow Integer$  $g x = x + 1$ f :: Integer  $\rightarrow$  Integer  $\rightarrow$  Integer  $f x y = x + y + 2$  $doble$  :: Integer  $\rightarrow$  Integer doble  $x = x + x$ cuadruple  $\therefore$  Integer  $\rightarrow$  Integer cuadruple  $x =$  doble (doble x)

#### Significado:

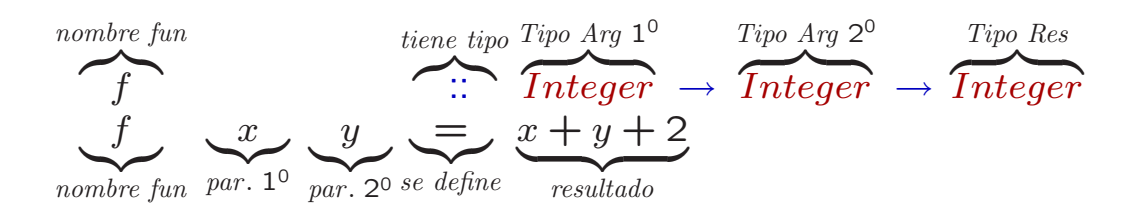

 $\checkmark$  Nombres de función: comienzan por minúscula

- f  $f'$  fun3 fun3
- $\checkmark$  Nombres de parámetros: comienzan por minúscula
	- $x \quad y \quad x' \quad x1 \quad xs$

 $\checkmark$  Nombres de tipos: comienzan por mayúscula

Integer Bool Char

- √ *Programar*: especificar cómo resolver un problema.
- $\checkmark$  Un modo natural de describir programas es mediante funciones. Entradas  $\to$  Salidas

El ordenador funciona como una calculadora o *evaluador*:

**?**

Valores numéricos enteros:

**?** 1 + 2 3 :: Integer

Valores reales:

**?** cos pi  $-1.0$  :: Double

Solo los argumentos compuestos van entre paréntesis:

**?** cos (2 ∗ pi) 1.0 :: Double

Ejemplo más elaborado:

**?** [1..5]  $[1, 2, 3, 4, 5]$  ::  $[Integer]$ **?** sum [1..10] 55 :: Integer

Funciones de más de un argumento:

```
? mod 10 3
1 :: Integer
? mod 10 (3 + 1)
2 :: Integer
```
X Haskell proporciona un rico conjunto de elementos predefinidos

 $\checkmark$  Este conjunto es extensible: el programador puede definir nuevas funciones, operadores y tipos de datos.

Ejemplo. función que calcula el sucesor de un número entero:

 $\emph{succs}or \quad :: \quad Integer \rightarrow Integer$ sucesor  $x = x + 1$ 

Tras proporcionar la declaración de función anterior al evaluador:

```
? sucesor 3
4 :: Integer
? 10 ∗ sucesor 3
40 :: Integer
```
Una función de dos argumentos:

 $sumaCuadrados$  :: Integer  $\rightarrow$  Integer  $\rightarrow$  Integer  $sumaCuadrados x y = x * x + y * y$ **?** sumaCuadrados 2 (sucesor 3) 20 :: Integer **?** sumaCuadrados (2 + 2) 3 25 :: Integer

Informática – Pepe Gallardo – Universidad de Málaga  $\vert$  1.6

El evaluador calcula el resultado de una expresión utilizando las definiciones de las funciones involucradas.

Ejemplo

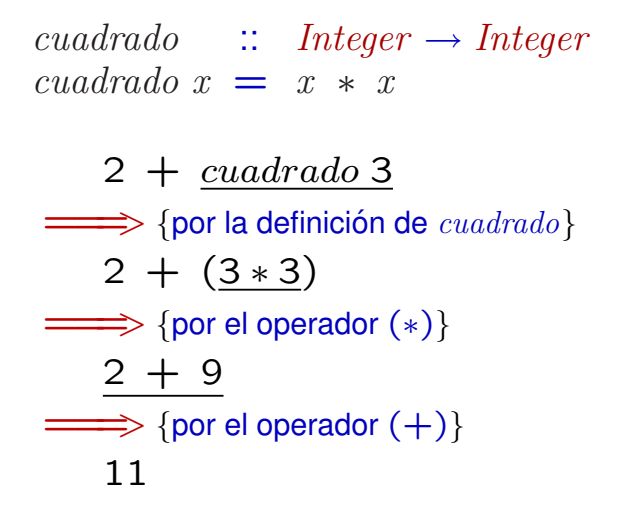

- √ Cada uno de los pasos efectuados es una *reducción*.
- $\checkmark$  En cada reducción, el evaluador busca una parte de la expresión que sea simplificable (*redex* o *reducto*) y la simplifica.
- √ Cuando una expresión no puede ser reducida más se dice que está en *forma normal*.
- √ Labor del evaluador: buscar un *redex* en la expresión, *reducirlo* y repetir este proceso hasta que la expresión esté en *forma normal*.

La definición del comportamiento del evaluador dada es *ambigua*.

¿Qué pasa cuando hay más de un redex?

Podemos reducir la expresión desde dentro hacia fuera (reducir primero aquellos reductos más anidados).

```
cuadrado :: Integer \rightarrow Integercuadrado x = x * xcuadrado(cuadrado 3)
\implies {por la definición de \text{c}uadrado }
    cuadrado(3 * 3)\implies {por el operador (*)}
    cuadrado 9
\implies {por la definición de \text{c}uadrado}
    9 ∗ 9
   \Longrightarrow {por el operador (*)}
    81
```
Esta estrategia presenta problemas.

Reducir la expresión desde fuera hacia dentro (reducir primero los reductos menos anidados).

La definición de la función  $\it cuadrado$ 

cuadrado :: Integer  $\rightarrow$  Integer cuadrado  $x = x * x$ 

puede ser vista como una *regla de reescritura*:

cuadrado  $x \implies x \mid * \mid x$ 

Se pasan los argumentos a las funciones como expresiones sin reducir, no como valores.

```
cuadrado(cuadrado 3)
\implies {por la definición de \text{c}uadrado }
   (cuadrado 3) ∗ (cuadrado 3)
\implies {por la definición de cuadrado}
   (3 ∗ 3) ∗ (cuadrado 3)
\implies {por la definición de (*)}
   9 ∗ (cuadrado 3)
\implies {por la definición de \text{c}uadrado}
   9 *(3 * 3)= {por el operador (*)}
   9 ∗ 9
\implies {por el operador (*)}
   81
```
Observación: los operadores aritméticos son *estrictos*.

*Transparencia referencial:* una misma expresión denota siempre el mismo valor.

Consecuencia:

- $\checkmark$  Sea cual sea la estrategia seguida en las reducciones, el resultado final (el valor 81) coincide (si se alcanza).
- √ La elección de un *redex* equivocado puede hacer que no se obtenga la forma normal de una expresión.

Ejemplo:

infinito :: Integer  $infinite = 1 + infinite$ cero :: Integer  $\rightarrow$  Integer  $cero \; x = 0$ 

Comportamiento esperado  $\forall n$  :: Integer . cero  $n \implies 0$ .

Si reducimos siempre el *redex* más interno:

```
cero inf inito
\implies {por definición de \text{infinite}}
     cero (1 + infinito)\Longrightarrow {por definición de \text{infinite}}
     cero (1+(1+infinito))\Longrightarrow {por definición de \text{infinite}}
     . . .
```
Si reducimos el *redex* más externo:

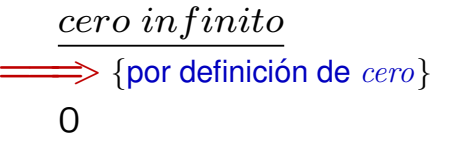

La estrategia utilizada para seleccionar el *redex* es crucial, ya que puede hacer que se obtenga o no la forma normal de la expresión.

- √ Seleccionar en cada reducción el *redex* más interno (el más anidado).
- $\sqrt{\phantom{a}}$  En caso de que existan varios reductos que cumplan la condición anterior, se selecciona el que aparece más a la izquierda en la expresión.

Esto significa que

 $\checkmark$  Ante una aplicación de función, se reducen primero los argumentos de la función para obtener sus correspondientes valores (*paso de parámetros por valor*).

A los evaluadores que utilizan este orden se los llama *estrictos* o *impacientes*.

Problemas:

 $\sqrt{\phantom{a}}$  A veces, se efectúan reducciones que no son necesarias:

$$
cero \left(\underline{10 * 4}\right)
$$
\n
$$
\implies \{ \text{por el operador } (*) \}
$$
\n
$$
\underline{cero 40}
$$
\n
$$
\implies \{ \text{por definición de } cero \}
$$
\n0

 $\sqrt{\phantom{a}}$  No encuentra la forma normal de ciertas expresiones:

```
cero inf inito
\Longrightarrow {por definición de \text{infinite}}
     cero (1 + infinito)\implies {por definición de \text{infinite}}
     cero (1+(1+infinito))\Longrightarrow {por definición de \text{infinite}}
     . . .
```
- √ Seleccionar el *redex* más externo (menos anidado)
- $\sqrt{\phantom{a}}$  En caso de conflicto, de entre los más externos el que aparece más a la izquierda de la expresión.

Esto significa que

X Se pasan como argumentos expresiones sin evaluar necesariamente (*paso de parametros por nombre ´* )

A los evaluadores que utilizan este orden se los llama *no estrictos*.

Ventajas:

- √ Es *normalizante*: si la expresión tiene forma normal, una reducción mediante este orden la alcanza. (*Teorema de estandarizacion´* ).
- $\checkmark$  Un evaluador no estricto solo reducirá aquellos reductos que son necesarios para calcular el resultado final.

Problema:

 $\sqrt{\phantom{a}}$  La reducción de los argumentos puede repetirse (menor eficiencia).

```
cuadrado(cuadrado 3)
   \Longrightarrow {por la definición de \textit{cuadrado}}
    (cuadrado 3) ∗ (cuadrado 3)
\implies {por la definición de \text{c}uadrado}
    (3 * 3) * (cuadrado 3)\implies {por la definición de (*)}
    9 ∗ (cuadrado 3)
\implies {por la definición de \text{c}uadrado }
    9 * (3 * 3)\Longrightarrow {por el operador (*)}
    9 ∗ 9
\implies {por el operador (*)}
    81
```
La Evaluación perezosa soluciona este problema.

Evaluación perezosa = *paso por nombre* + recordar los valores de los argumentos ya calculados (evita que el calculo se repita) ´

Cada expresión se representa mediante un *grafo*.

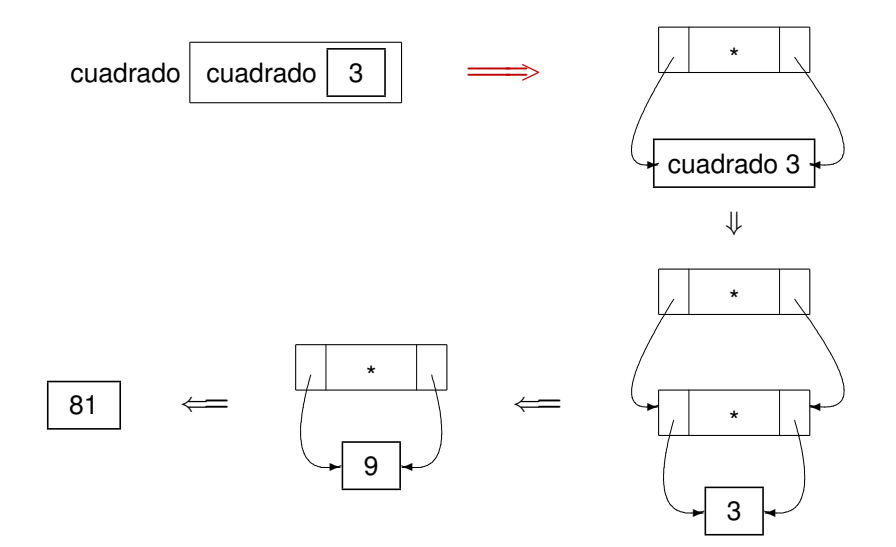

La reducción de la figura la escribiremos como:

```
cuadrado (cuadrado 3)
\implies {por la definición de \text{c}uadrado }
   a * a donde a = cuadrado 3
\implies {por la definición de \text{c}uadrado}
    a * a donde a = b * b donde b = 3\implies {por el operador (*)}
   a * a donde a = 9\Rightarrow {por el operador (*)}
   81
```
No se realizarán más reducciones que utilizando paso por valor.

Posee las ventajas del *paso por nombre* y no es menos eficiente que el *paso por valor*.

El alumno debe:

- $\checkmark$  Conocer las bases del estilo de programación funcional
- $\checkmark$  Conocer las principales características de Haskell
- $\checkmark$  Conocer la notación currificada de Haskell
- $\checkmark$  Conocer los principales órdenes de reducción: aplicativo, normal y evaluación perezosa
- $\checkmark$  Conocer las principales ventajas e inconvenientes de cada orden de reducción
- $\checkmark$  Saber reducir expresiones utilizando los distintos órdenes